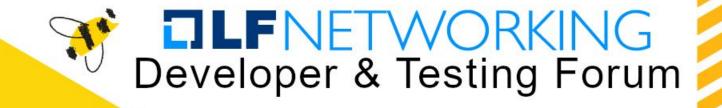

# E2E Nephio R1 workload orchestration

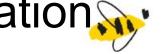

Vikas Kumar, Sandeep Sharma, Aarna Networks

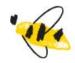

https://lfnetworking.org

### Nephio R1 Intro

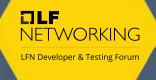

Kubernetes-based intent-driven automation of network functions and the underlying infrastructure

#### "Swimlanes"

- Infrastructure
- 2. Workload (network function)
- 3. Workload configuration

## Nephio R1 Components

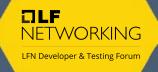

PackageVariant Controller

PackageRevision Controller

ConfigSync

**Nephio Controllers** 

Cluster API

Cluster Bootstrap Controllers

Generic Specializers

ipam-specializer

Repository controller

NAD Controller

Package Approver

**Nephio Management Cluster** 

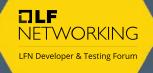

### Concepts

- Config Injection
- Package Specialization
- Condition Choreography

### **Config Injection**

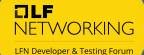

srcpkg desiredpkg

Spec:
upstream:
package: srcpkg
...
downtream:
package: desiredpkg
...
injectors:
- name: edge01

### 1.Apply PackageVariant Object

Config injection is the process of injecting the contextual information to the downstream packagerevision resources.

This information is consumed by the KRM functions in the pipeline for configuring the packages.

The source of the configuration are in cluster objects.

This slide explains this with in-cluster workfloadCluster objects containing the contextual information about target clusters, this information is used by KRM functions for allocation resources like IP addresses for example.

2.Clone and create draft

1.process plugin points: parse through all the resources in packagerevision and find the resources with injection required.

- 2. Parse the pv.spec.injectors and find the kubernetes objects, edge01 of kind workloadCluster in this case.
- 3. Fetch the workloadcluster object and inject it to the packagerevision desiredpkg in the downstream repo
- 4.Update Kptfile with,
  - type: config.injection.WorkloadCluster.workload-cluster status: "True"

message: injected resource "edge01" from cluster reason: Configlnjected

workload-cluster.yaml: |apiVersion: infra.nephio.org/v1alpha1 kind: WorkloadCluster metadata: name: workload-cluster annotations:

config.kubernetes.io/local-config:

kpt.dev/config-injection: required

One KRM in resource list has config-injection required

edge01 kind: worklodCluster

This object contains the contextual information of the cluster which will later be consumed by specializers fn/controllers

Nephio Cluster

# Specialization Pipeline and Condition Choreography

2. Functions create inventory of for,

owns and watch

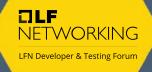

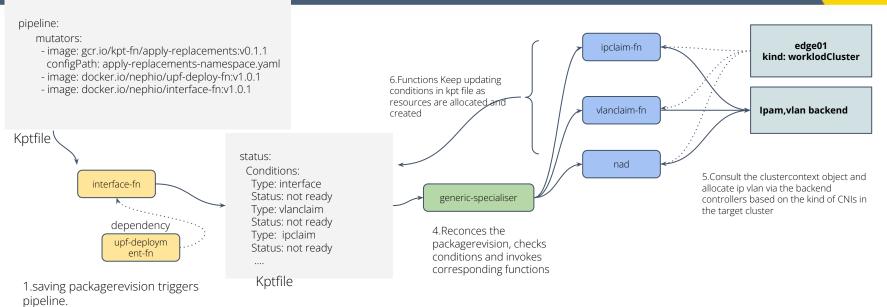

3.Functions Update kptfile conditions and save. Eventually all resources all allocated, and all conditions in the KPTfile are set to Ready by the condition choreography done by KRM fns/controllers. The result is the deployment of UPFDeployment curated CR in the edge01 cluster

### Our Use Case

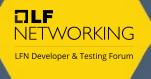

- Orchestrate, discover and manage
  - Infrastructure metal, kubernetes clusters
  - Workloads VMs, Containers, VMs as pods ( kubevirt)

## **Bare-metal provisioning**

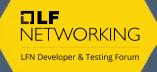

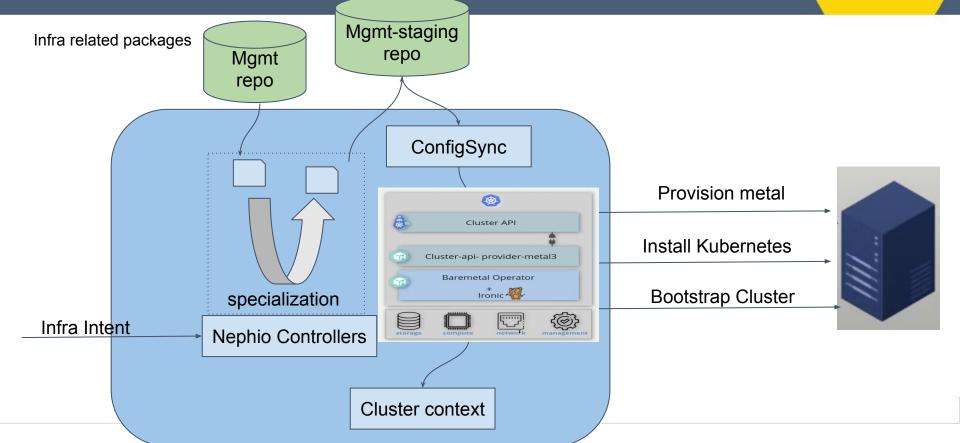

### Workload Orchestration

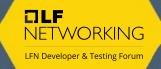

**E2E Service Intent** 

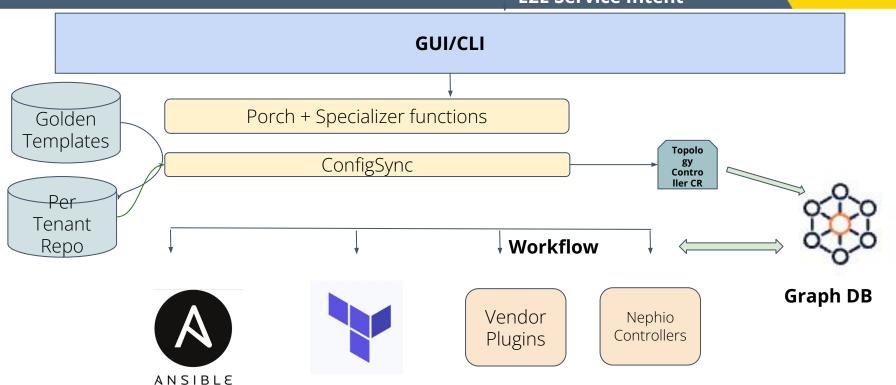

### R1-Demo

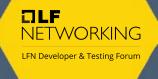

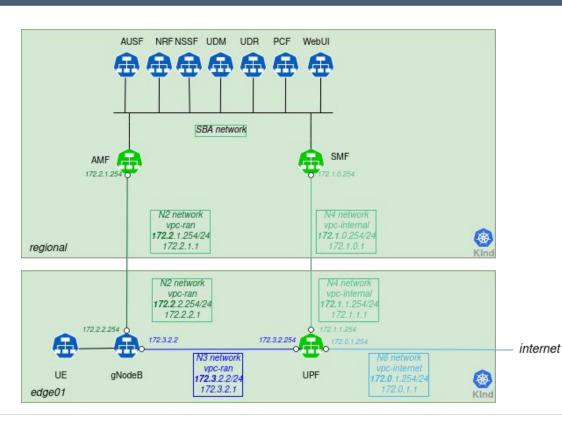

This demo is created by following this community link:

https://github.com/nephio-project/docs/blob/main/user-guide/exercises.md

## Q&A, Thank You

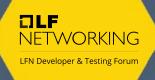

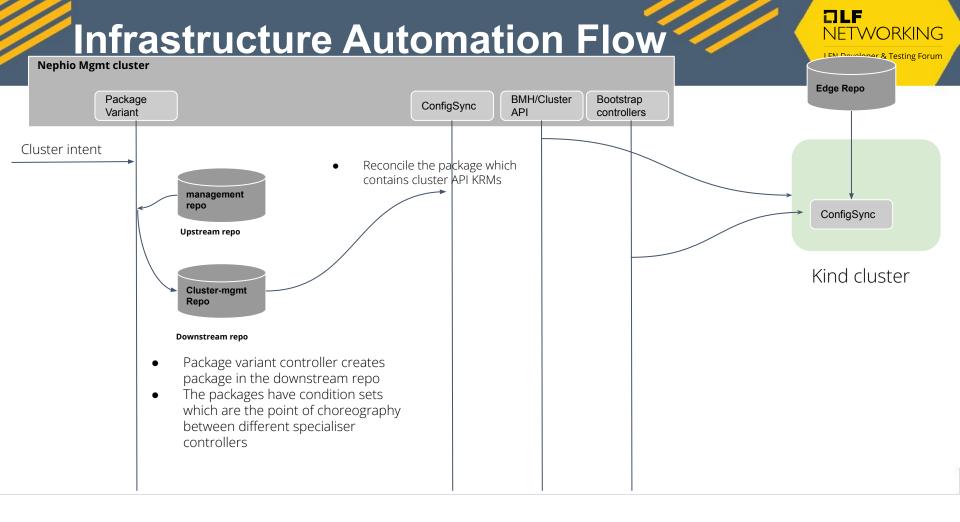

### Workload Deployment Automation

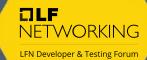

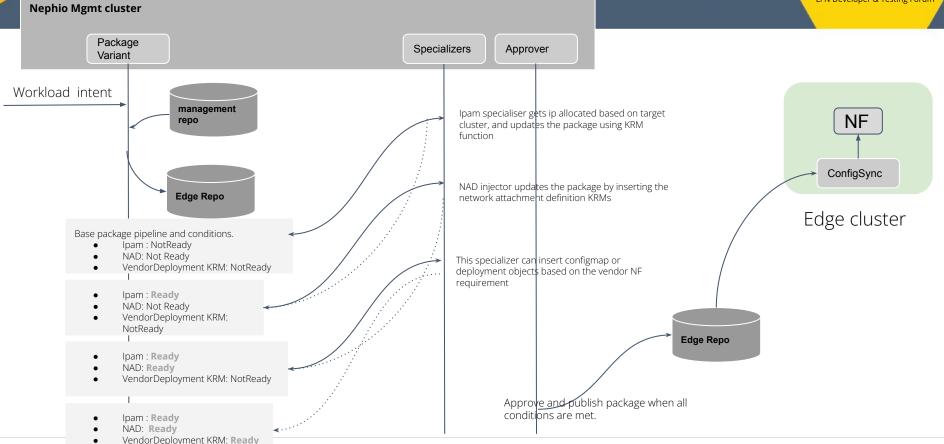